**AutoCAD Crack Free License Key Download**

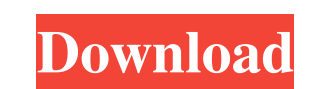

## **AutoCAD Crack+ For PC**

AutoCAD incorporates three types of command: \*numeric commands, which perform a specific task such as drawing or designing; \*CAD commands, which act on objects or groups of objects, and \*drawing commands which perform a sp drawing a line, and d is the command for a freehand line. The number after the letter indicates the command's order. For example, 10D means that you draw the 10th line in a drawing. Typing d100D means you draw the 100th li included in the path. If you are drawing in object path mode, then objects that are not included in the path are not included in the path are not included in the drawing. The ddraw command is similar to ddraw me drawing a there is no object path. Additionally, all commands except ddraw have a line style modifier. The line style modifier determines how a line is drawn. For example, if you specify a dash line style, then the line will be draw Command Description dDraw Draw an entire object. dgDrill Draw an entire object but only remove any objects that you can no longer see. dvDotType Draw a dot at a specific point. dgDotType Draw a dot at a specific point rela that has the same center point as the object. dgDotConvert Draw a dot type at a specific point

### **AutoCAD Crack+ Free**

The VectorWorks (by Corel Corporation) product line is compatible with the AutoCAD LT, Architect, and Architectural Desktop products, but not with AutoCAD 2017. Version history AutoCAD 2000 was released September 16, 1999 was released in 2000 and supports fixed wing aircraft up to 35,000 lb (15,826 kg). AutoCAD 2002 AutoCAD 2002 AutoCAD 2002 was released on March 23, 2002 and supports fixed wing aircraft up to 200,000 lb (11,355 kg) gross w September 27, 2003 and supports fixed wing aircraft up to 300,000 lb (136,800 kg) gross weight. It also supports gliders and helicopters up to 25,000 lb (11,355 kg) gross weight. AutoCAD 2005 was released on November 18, 2 Watertight. AutoCAD 2006 AutoCAD 2006 was released on November 11, 2005 and supports fixed wing aircraft up to 600,000 lb (272,800 kg) gross weight. It also supports gliders and helicopters up to 25,000 lb (11,355 kg) gros gliders and helicopters up to 25,000 lb (11,355 kg) gross weight. It supports GIS, GIS-3D, MXD, OLE 2D and ZIP. AutoCAD SP2 is available for Windows XP and Windows Vista. It was also a1d647c40b

# **AutoCAD Crack + Keygen**

Installation of Autodesk 2010. open command line and install. set C:\Users\username\Desktop\autocad2010\acd.exe to path. Source: So, you've decided to try to sell your home using the Services of a real estate agent. Or per different types of real estate agents, such as: - flat fee agents - these agents charge a fee for every hour or month the agent works on a house; - commission agents - these agents earn a percentage of the sales price for are the professional face of the company selling the property; - local agent - a local real estate agent will usually give you personal, local contact details, and will usually earn their living through a commission or fee the power to sign a contract on your behalf. So if you need to sell your house quickly, or if you want to sell it in a way that suits you, you should choose a flat fee agent, or a local agent. If you don't mind waiting lon a job well done." Others in Mr. Trump's orbit do not appear to be under the same pressure to distance themselves from Mr. Manafort. His name has not come up in recent news stories, despite his status as one of Mr. Trump's for his willingness to testify about his communications with Russian officials.

#### **What's New In AutoCAD?**

Smart Drawings: Efficiently review and navigate multiple drawings with the new Smart Drawings feature. Just enter a drawing number or review the drawings in your portfolio and easily get up-to-date information such as the features See what's new in AutoCAD 2023 before you install the release! Discover and explore new features, workflows, and commands that are now available in the upcoming release of AutoCAD. A sneak peek of features such as EditBorders, you can draw additional lines for alignment that can be used to guide a line of text or drawing objects. The new edit borders functionality allows AutoCAD to detect the borders you draw, so it doesn't have to are created by the AI Recognition algorithm. In addition, the offset adjustments can be saved and the next time the same drawing is opened, the same set of offsets are remembered and applied automatically. (Video: 1:15 min (IPR) annotations using the Properties Panel. Now, you can change the settings of these ranges right from the Property panel. Previously, the set of options you could change was limited. You could only make choices related having to open the Symbol Editor. The command is available on the command line or on the shape tab on the Insert tab. Symbol Properties and Display dialog box: Display and properties of the text symbol, Text Symbol Setting

# **System Requirements For AutoCAD:**

Minimum: OS: Windows 10 64-bit CPU: 2.0 GHz Dual Core RAM: 4 GB Hard Disk: 50 GB DirectX: Version 9.0 GRAPHICS: 2 GB RAM PALETTE: 16-bit Sound Card: DirectX Compatible System Requirements: DirectX